## **LANGKAH-LANGKAH UNTUK MEMASUKKAN REKOD KE DALAM UTM-IR**

## **Sampel : artikel jurnal (***bukan penerbitan UTM***)**

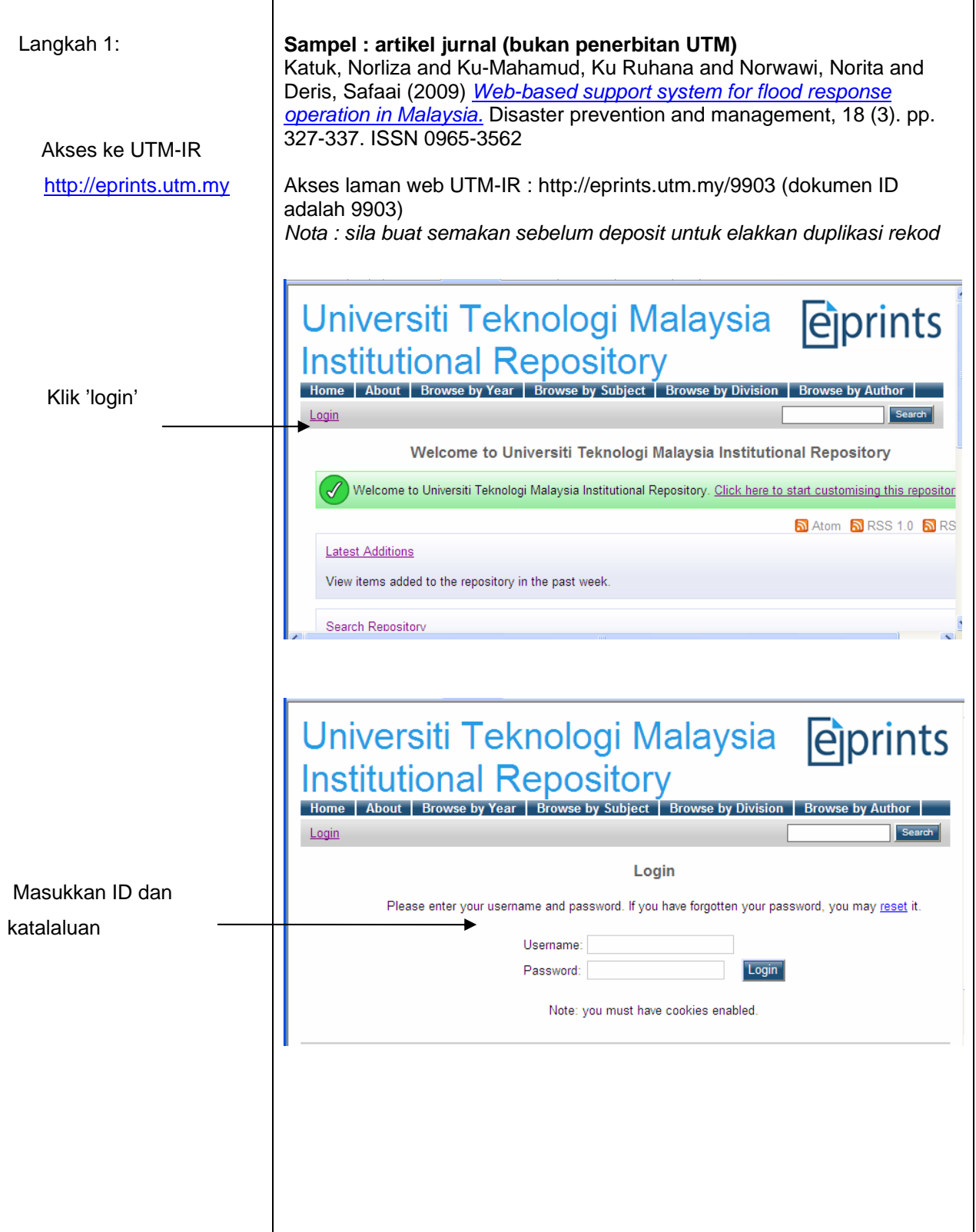

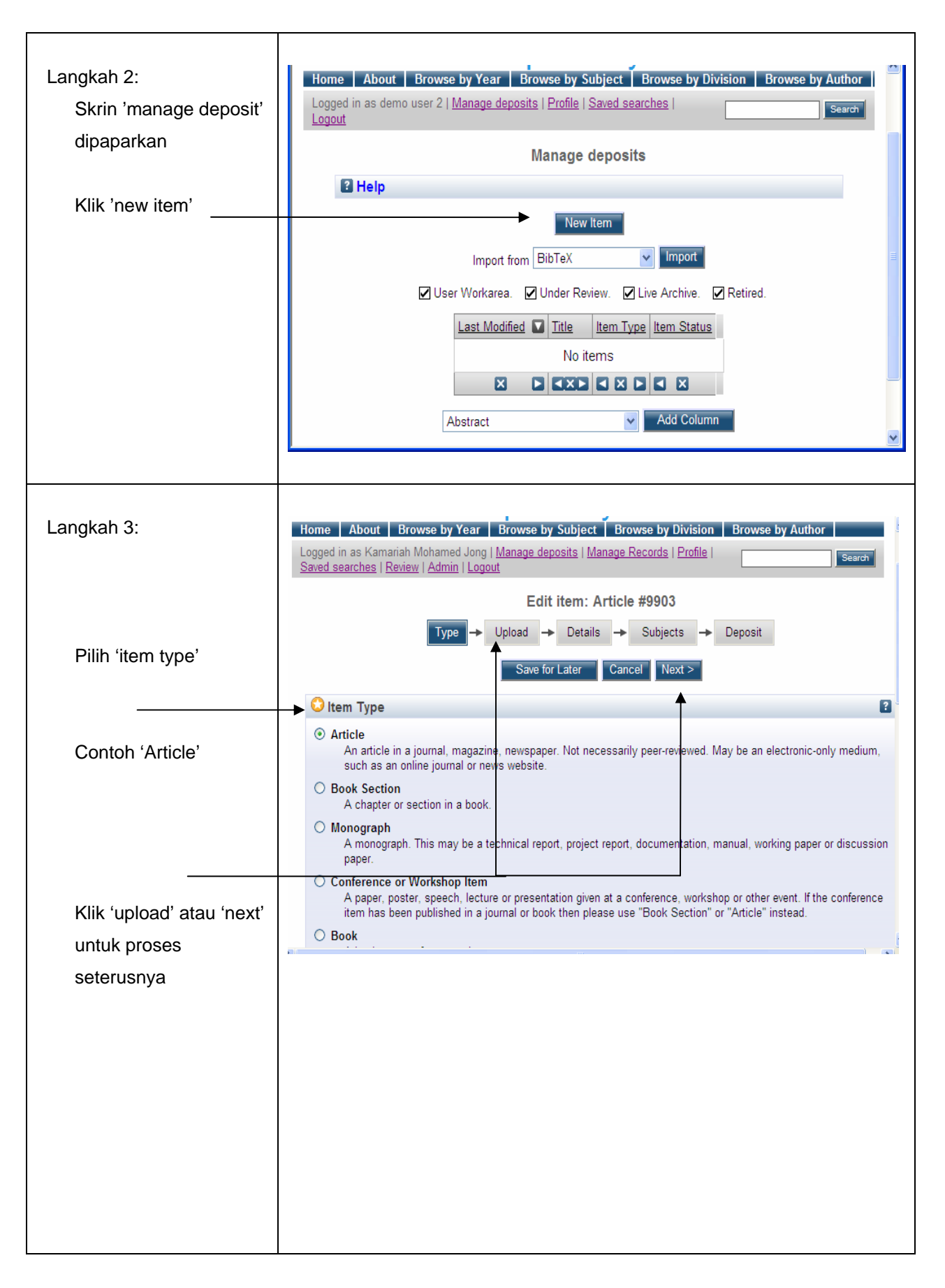

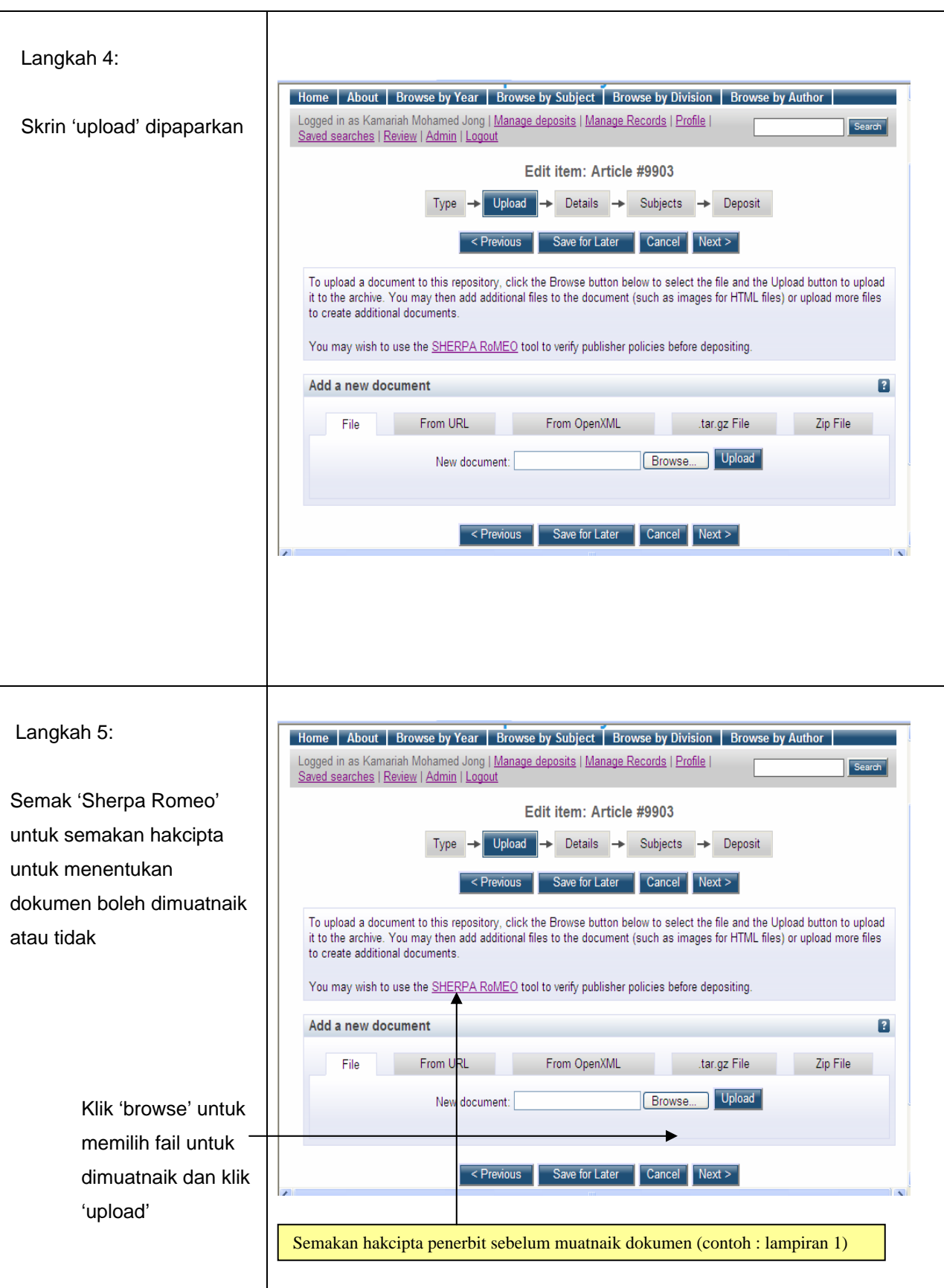

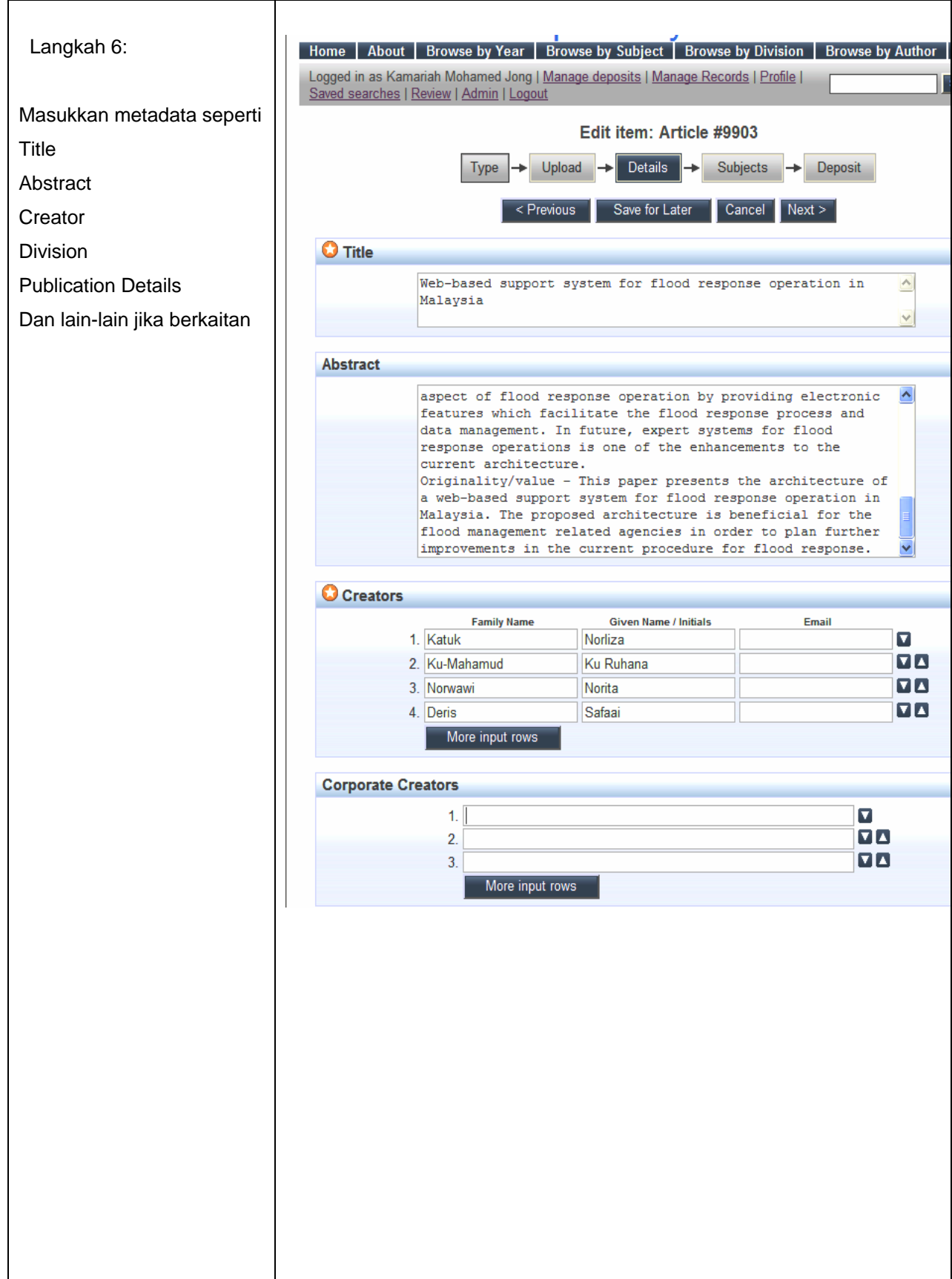

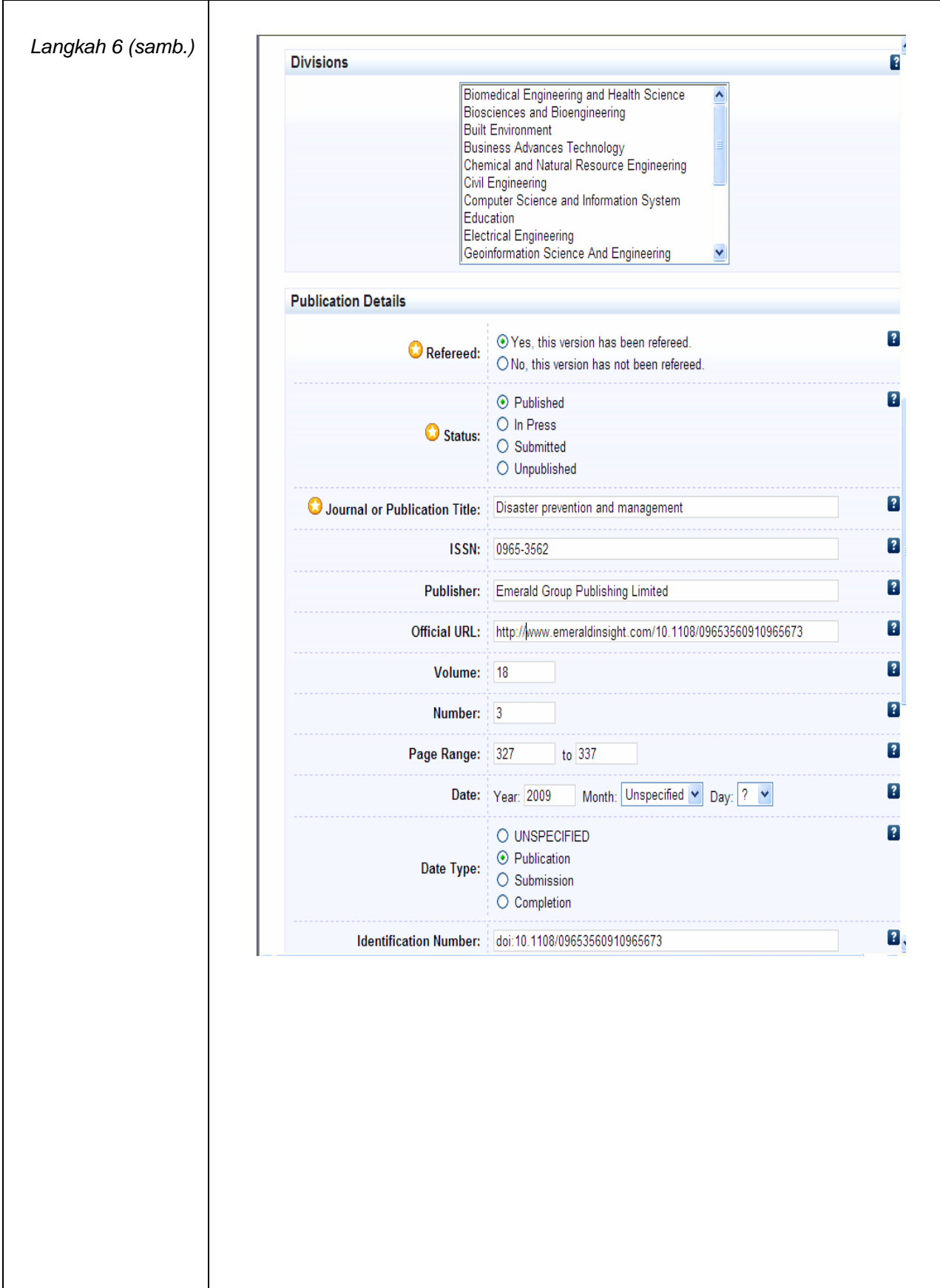

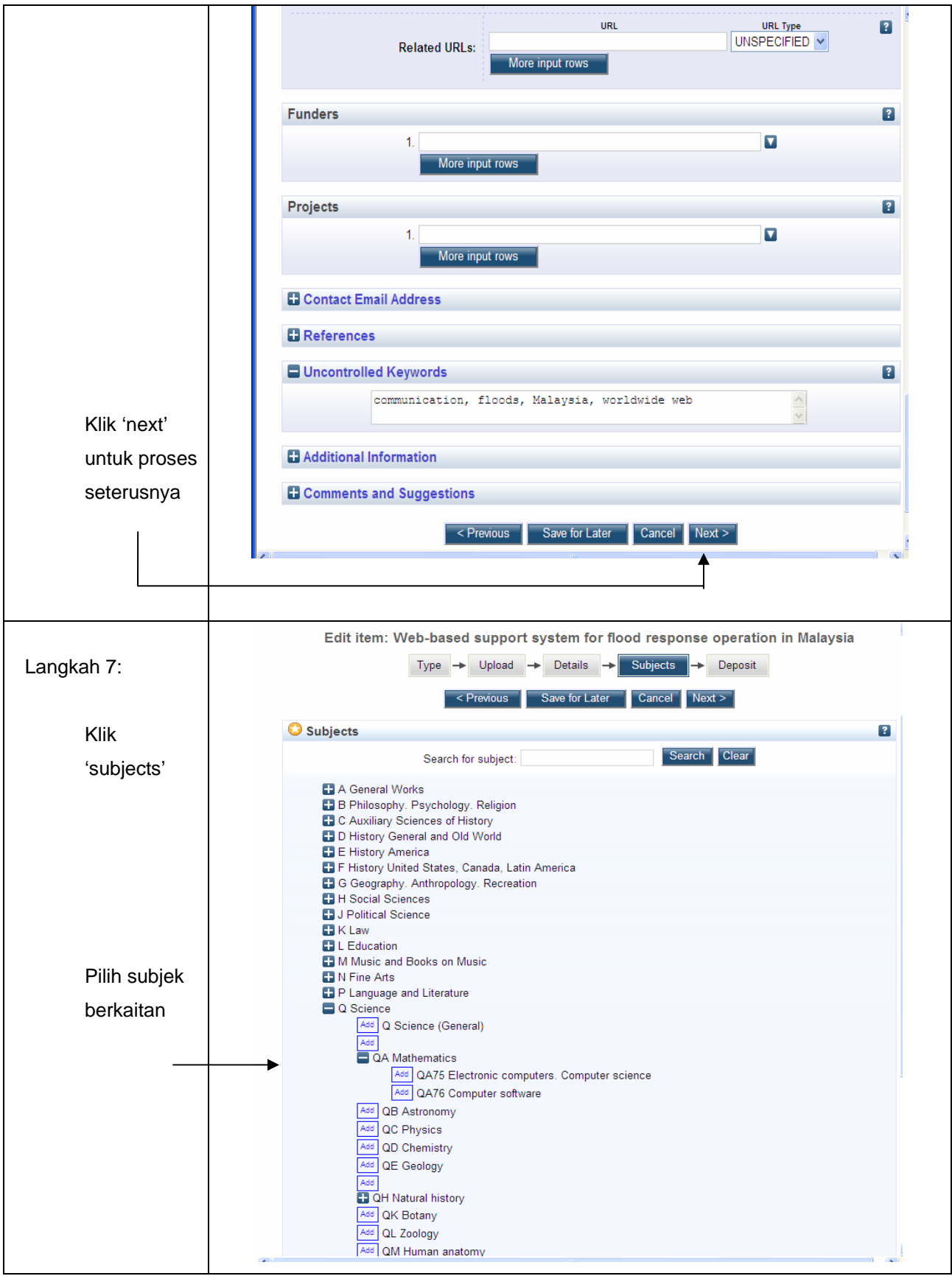

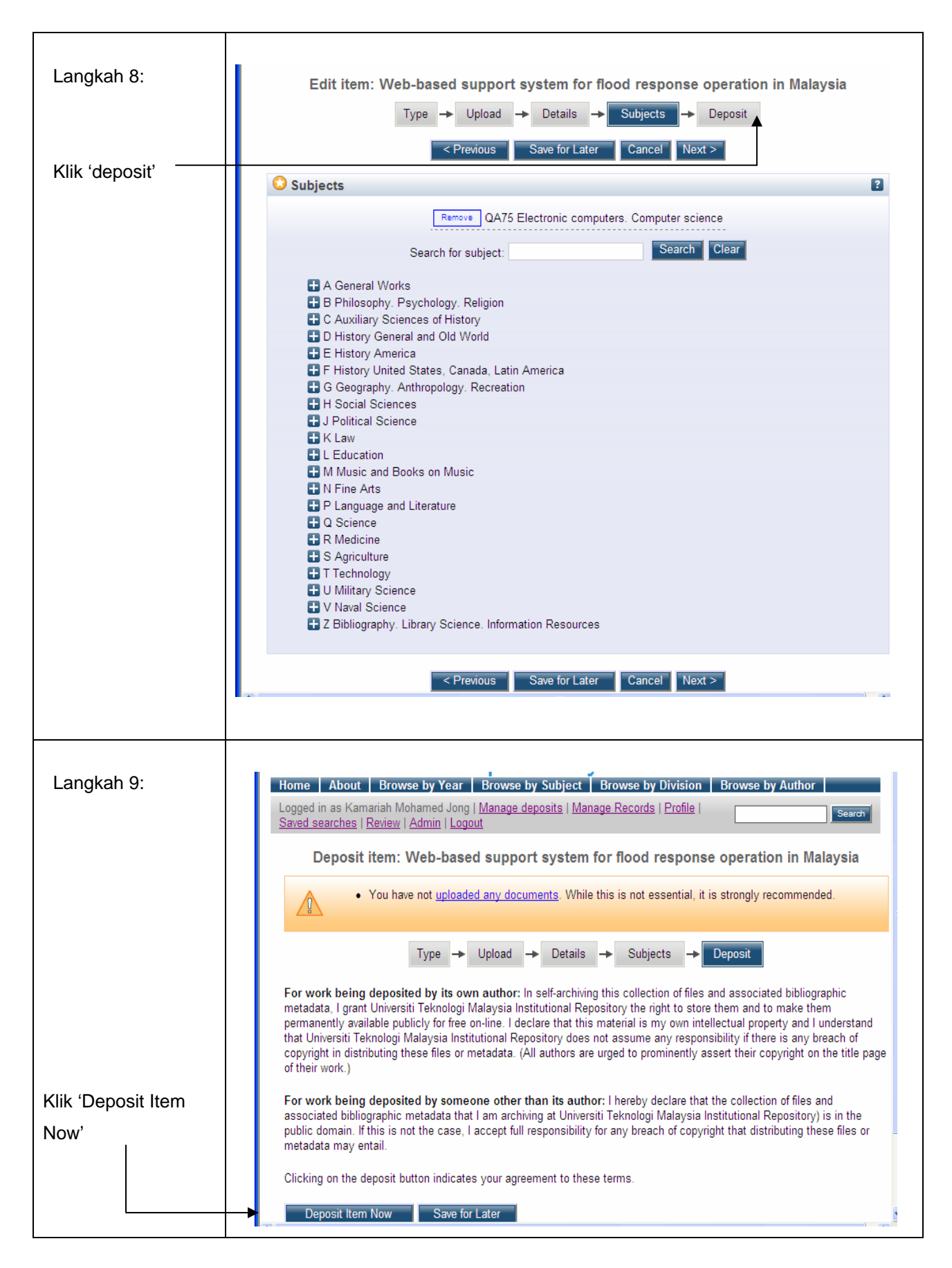

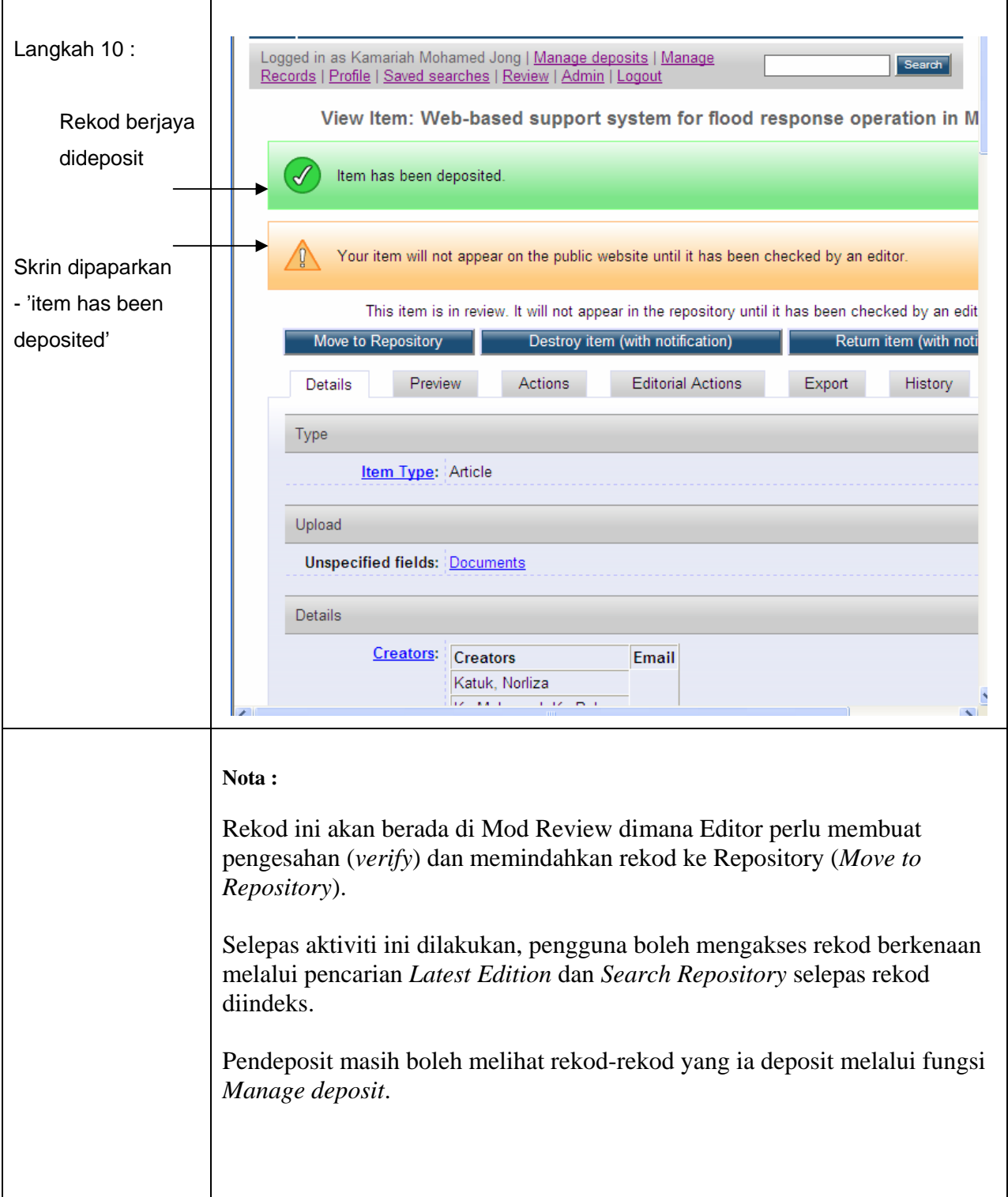

## Lampiran 1

Semakan hakcipta penerbit dan *self deposit* - <http://www.sherpa.ac.uk/romeo.php>

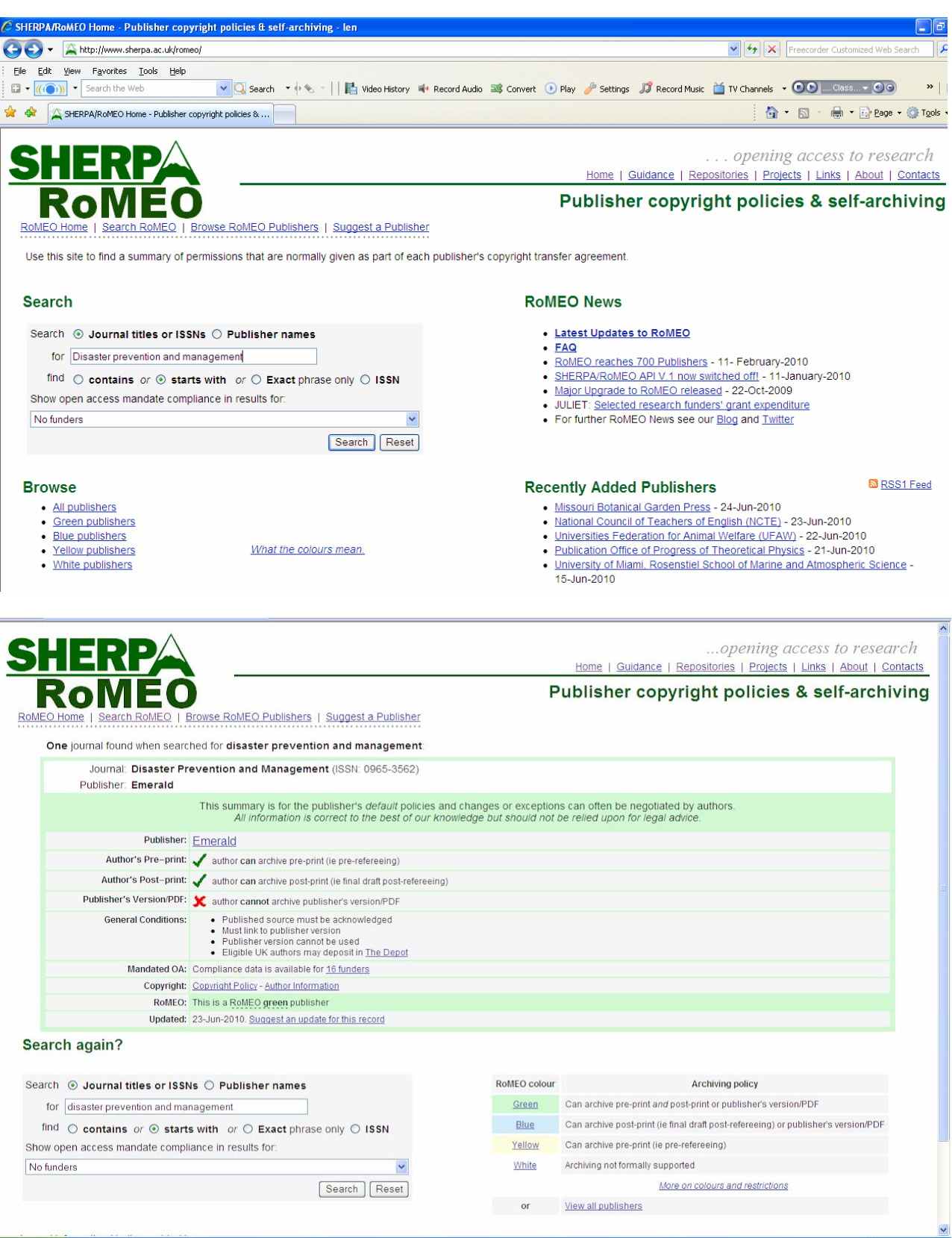